## **Student Engagement Reporting – Non-Engagement Report Guide**

v1.6 11/04/2023

## **1.1. Available reports**

There are 2 reports available on reporting services that you can use at any time if you have the necessary permissions (you must be on a managed laptop, the virtual or remote university desktop service to access them):

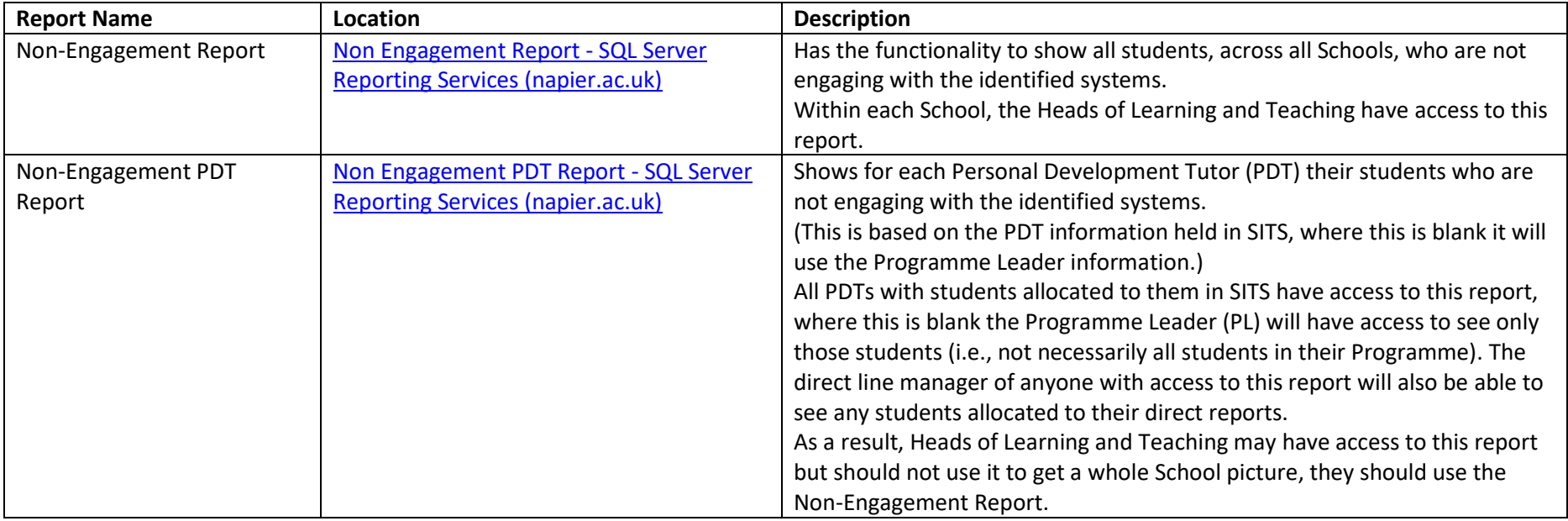

## **1.2. Report automation**

Each Monday, during teaching weeks in trimester 1 and trimester 2, the report will run automatically and if one or more of your students are potentially not engaging with their course you will receive an email with a link to the report prompting you to contact the students identified.

#### **1.3. What the report looks like**

When you open the reports using one of the above links, or using the link in the automated email, they will look like this:

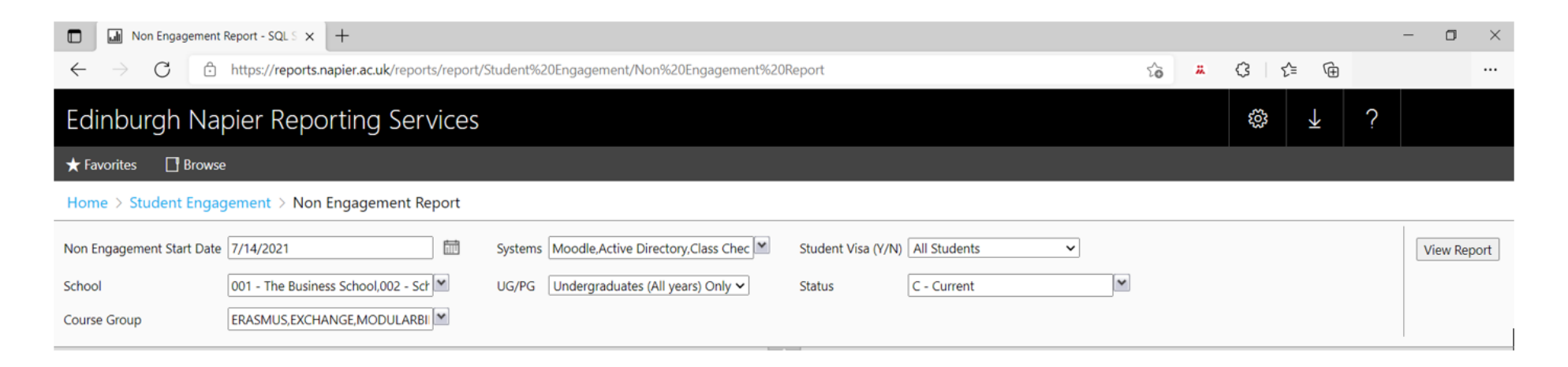

#### **1.4. Report default selection criteria**

The reports will run automatically using the default criteria:

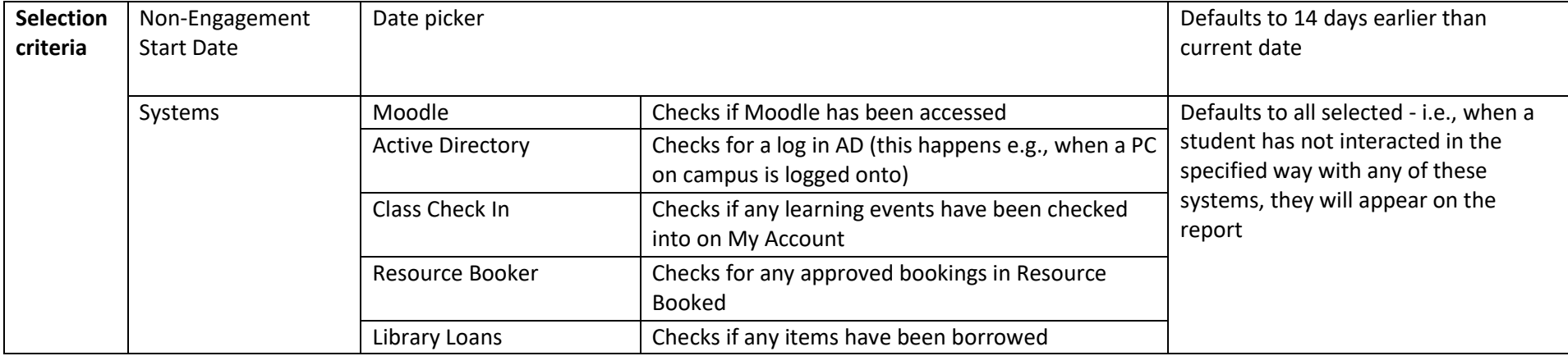

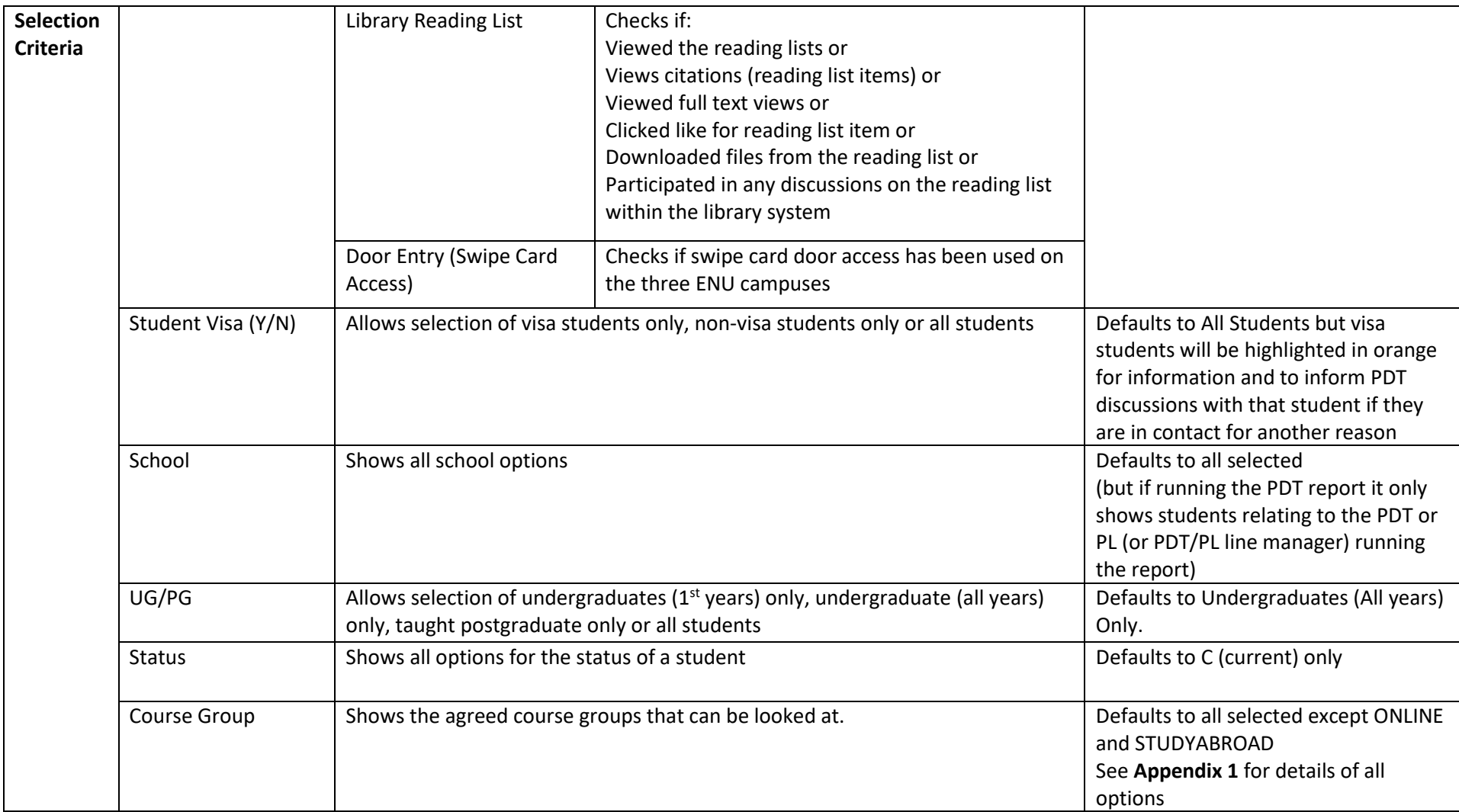

## **1.5. Amending the report default selection criteria**

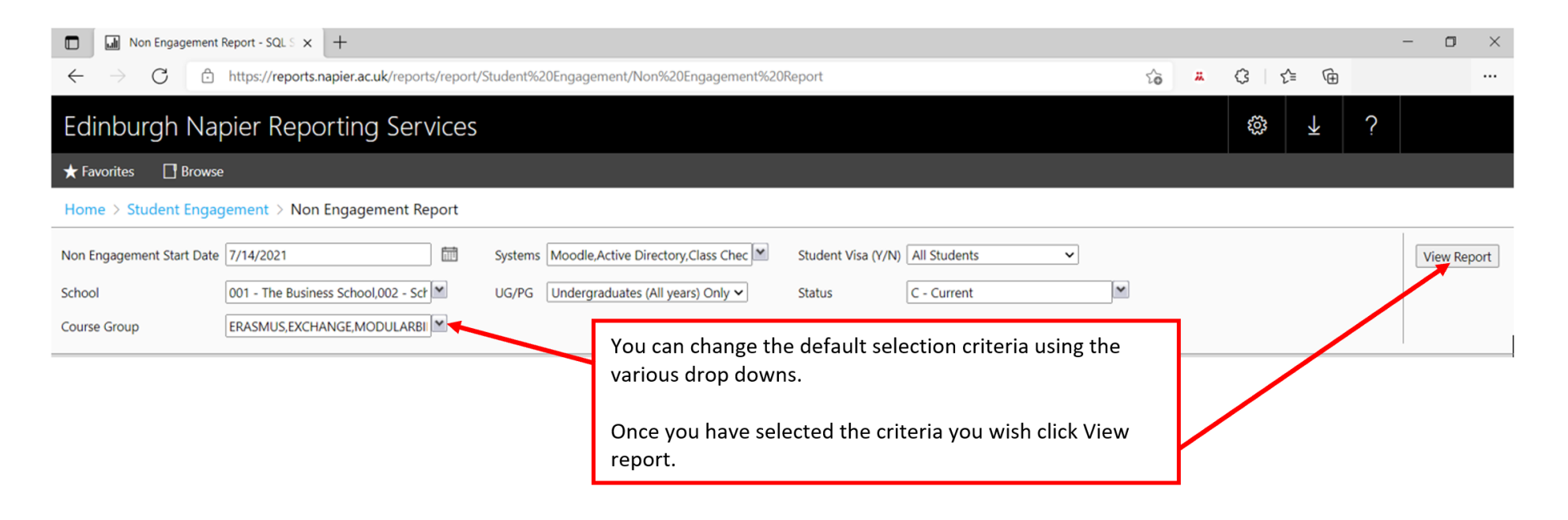

#### **1.6. Exporting the report**

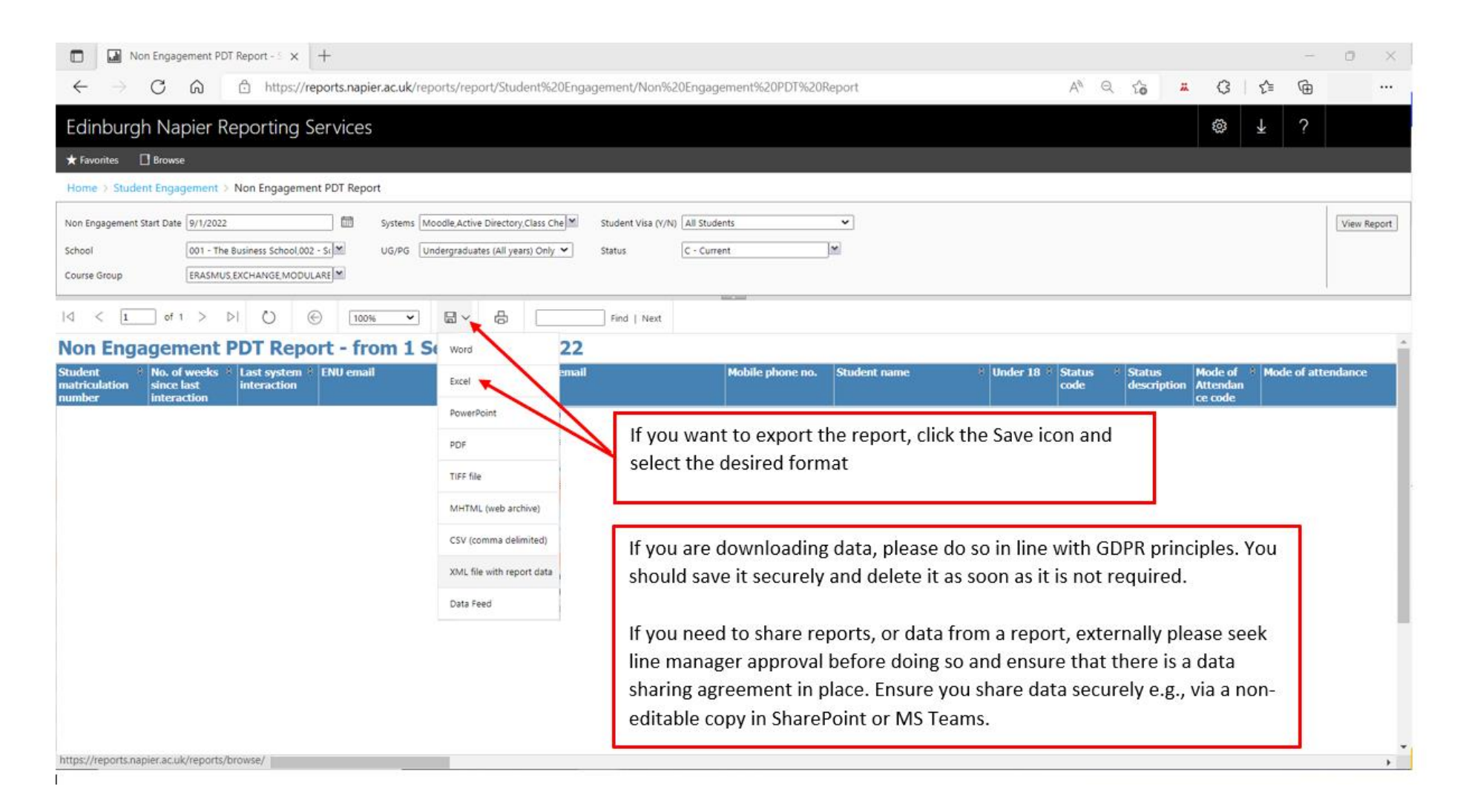

#### **1.7. Actioning the report**

If at any step you have immediate safety and wellbeing concerns about a student, you should escalate immediately to Student Safeguarding on [safeguarding@napier.ac.uk.](mailto:safeguarding@napier.ac.uk)

- Step 1: When a student first appears on your report reach out to them to check they are OK you can use the email 1 template available in **Appendix 2** but use whatever contact method you feel appropriate. Please keep a record, as you would normally, of your contact and any concerns or actions.
- Step 2: If a student appears on the report for a second week running reach out to them to check they are OK you can use the email 2 or 3 template available in **Appendix 2** but use whatever contact method you feel appropriate (you should try other contact methods available at this stage too e.g., personal email address, mobile phone). Please keep a record as you would normally of your contact and any concerns or actions.
- Step 3: If a student appears on the report for a third week running escalate concern for the student to Keep on Track using th[e referral](https://forms.office.com/e/76Kn66P0QG) form (if for any reason you cannot complete the referral form please email [keepontrack@napier.ac.uk\)](mailto:keepontrack@napier.ac.uk)

Refer to **Appendix 3** for a flow diagram illustrating these steps.

When taking any the above steps please consider any contextual information you have available to make judgements on the timing and appropriateness of the step.

Visa students will appear on the report, but the row will be highlighted in orange. You do not need to contact these students as International Operations and Student Recruitment (IOSR) will do so. These records appear on the report for information and to inform discussions with that student if they are in contact for another reason.

In the 'No. of weeks since last interaction' column the cell will be highlighted red if the number of weeks since last engagement is four weeks or more, the cell will be highlighted black if the student has never engaged with the systems.

In the 'Under 18' column the cell will be highlighted yellow if the student is under 18.

By default, the report looks at undergraduate on campus students, but you can widen the student group being looked at by amending the selection criteria (see section 1.5. Amending the report default selection criteria). Refer to Appendix 1 for details of all Course Group options.

# **Appendix 1 Course Groups**

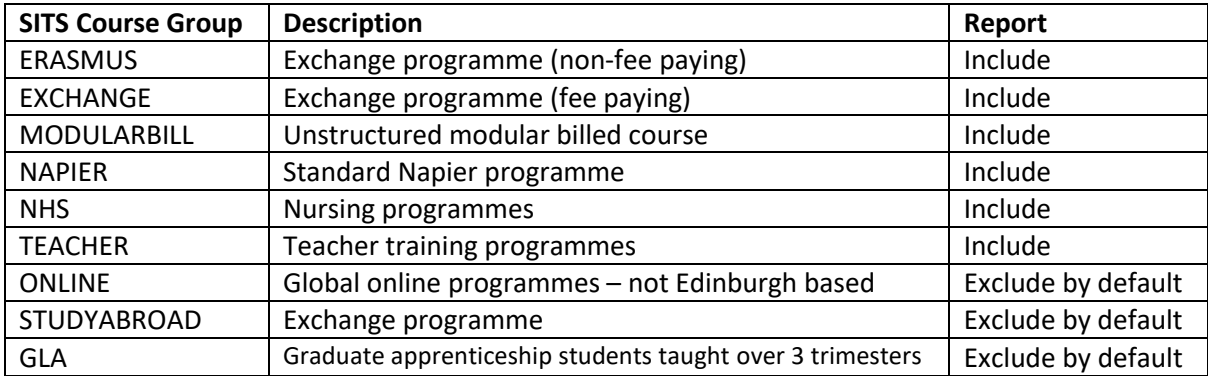

The report looks at the following course groups:

These are additional course groups that the report excludes completely:

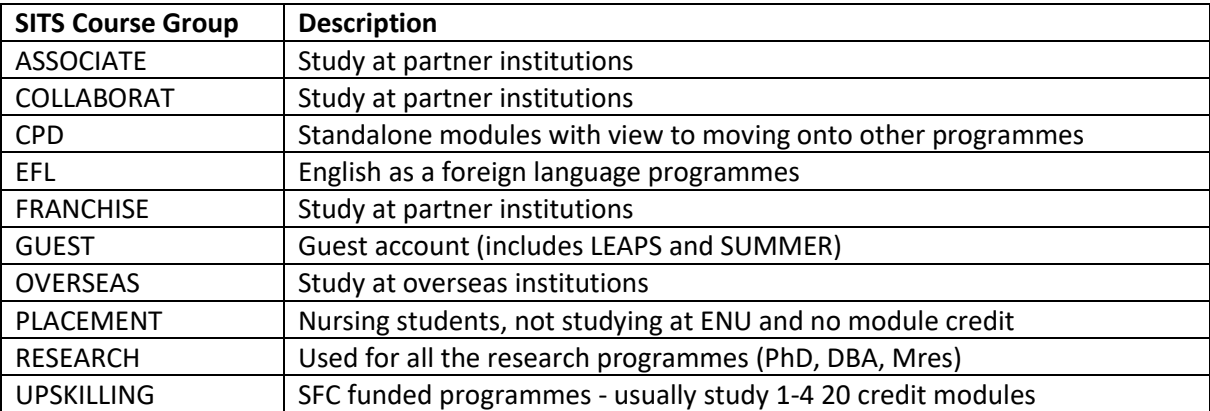

## **Appendix 2 Template Contact Emails**

**Email 1 –** to be used when a student has been flagged by the report for the first time.

Dear [NAME OF STUDENT]

This is just a quick email to say hello and see how you're doing. At Edinburgh Napier we keep track of how often students are using key systems, such as check in, Moodle and the library, and we've not seen you recently.

Now, please don't think this is because you're 'in trouble' or anything like that! Far from it. We're all well aware of how hard it can be studying so I just wanted to take this opportunity to make contact, find out how you are and see if there's anything we can do to help you get a bit more engaged with everything again.

If you could please get back to me, that would be really appreciated. It would be great to hear from you, even if that's just to let me know that everything's OK.

If you are having difficulties with anything to do with home or Uni just now, then do let me know. We can either have a chat about that ourselves or I can point you in the direction of the wide range of supports that we have available for you here. You can also find out more about all those different supports on [https://my.napier.ac.uk/talkinghelps.](https://my.napier.ac.uk/talkinghelps)

If I haven't heard back from you in a week, then I will contact you again here. We'll also start reaching out to you through your personal email address and mobile phone number as we're very keen to make contact so we can better understand how you're doing and if there's anything we can do to help.

Hopefully hear from you soon, [NAME OF PDT]

**Email 2 –** to be used in the event of no response to the first email sent the previous week

Dear [NAME OF STUDENT]

This is just a friendly email to see if there's anything we can do to help get you back on track with your studies. I contacted you last week as we were concerned you hadn't been regularly accessing our University learning and teaching systems.

We totally understand that things can be difficult in so many different ways, so I'd like to stress this isn't us criticising you at all. It's just that we've noticed you haven't been around much and so I want to see how you are doing and ask if there's anything we can do to help.

If you could reply to this email to let me know you've received it, that would be great. Even better if you can let me know how things are going with your studies this trimester. That way we can have a chat about any extra supports or anything else that might be available for you. You can also find out more about all those different supports on [https://my.napier.ac.uk/talkinghelps.](https://my.napier.ac.uk/talkinghelps) Perhaps there's nothing, but I thought I would check to see if you're okay.

We do take our responsibilities to you and your wellbeing seriously which means I'm really keen to hear from you and how you're getting on. Just so you know, if I haven't heard from you in a week's time, then we'll need to make the University's Keep on Track team aware and further action to contact you will be taken from there.

Hopefully hear from you soon [NAME OF PDT]

**Email 3 –** to be used when a student has been in contact but continues to not engage

Dear [NAME OF STUDENT]

Just getting back in touch with a quick check in email. You remember that I contacted you previously about our University process of checking in with students who haven't been engaging with our systems? I've just received another notification that you've not been around much over the last couple of weeks.

I just thought that, as you haven't been using check in or Moodle recently, I should make contact to see if you're doing alright. We know things can become difficult from time to time for everyone so if there's anything we can do to support you to get focused on your studies again, then we'd love to do that.

Could you please get back in touch to let me know how you're doing? I'm happy to talk some more about how things are going for you or to signpost any of the supports available across the University that you might find useful. As a reminder, you can find out more about any of those support on [https://my.napier.ac.uk/talkinghelps.](https://my.napier.ac.uk/talkinghelps)

If I haven't heard back to you in a week, then I will contact you again here. We'll also start trying to contact you through your personal email address and mobile phone number as we're very keen to speak to you so we can better understand how you're getting on and if there's anything we can do to help.

Thanks. And hopefully hear from you soon. [NAME OF PDT]

## **Appendix 3 Flow Diagram**

If at any step you have immediate safety and wellbeing concerns about a student, you should escalate immediately to Student Safeguarding on safeguarding@napier.ac.uk.

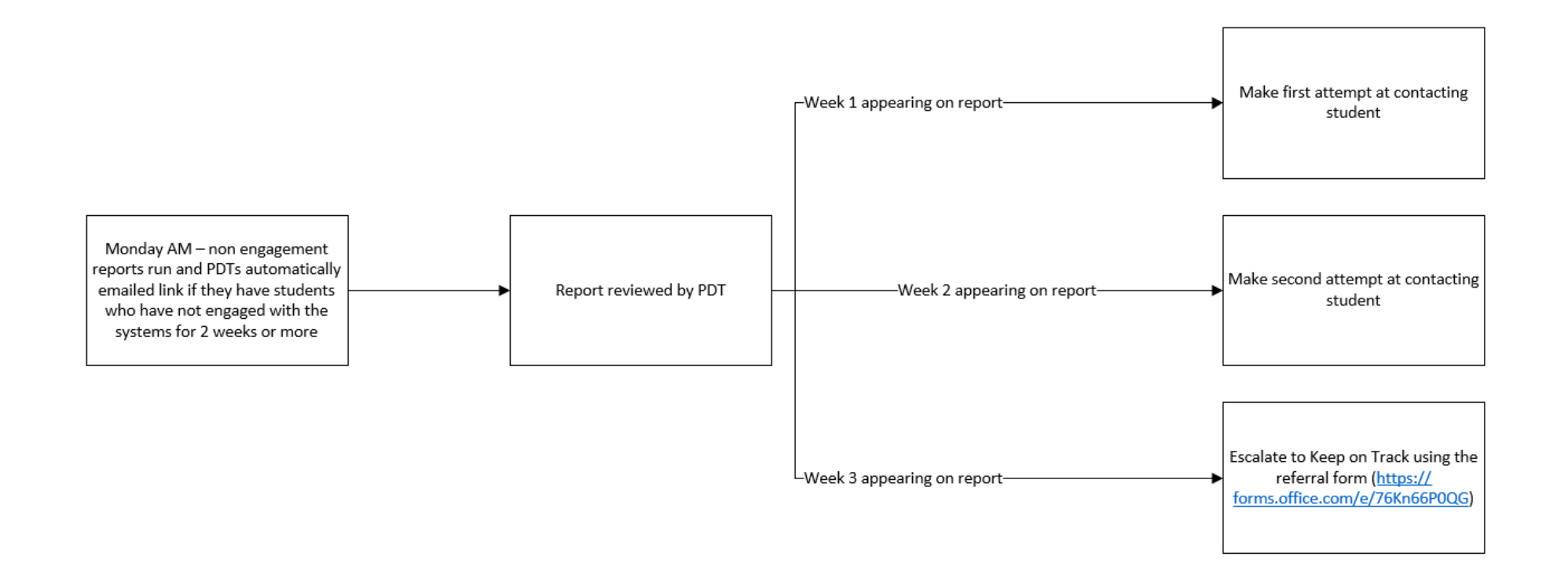